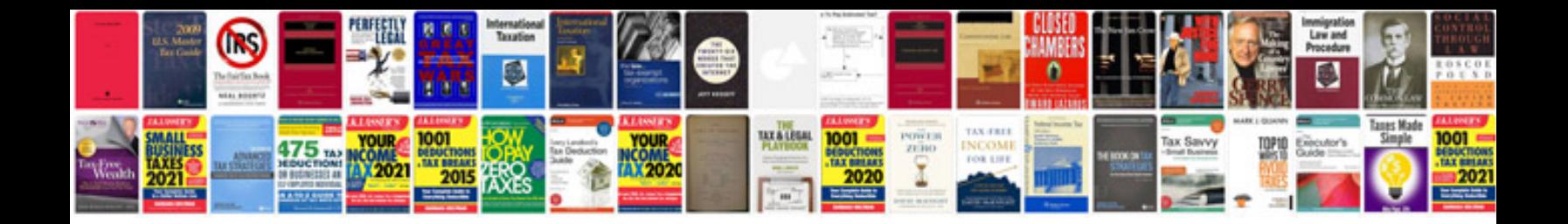

6.0 powerstroke tbc fault

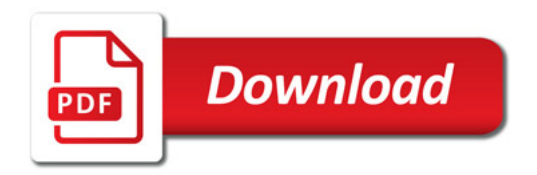

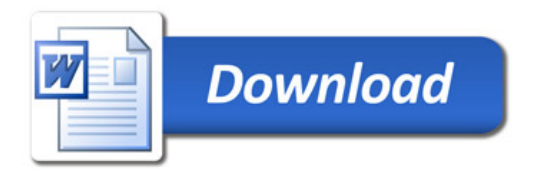